#### **Assignment 2**

- you can obtain the assignment 2 files from here П 〈ftp://floppsie.comp.glam.ac.uk/pub/ notes/osi/timers.tar〉.
- they are extracted via:
- tar xvf timers.tar
- you should then change directory into timers via:
- cd timers
- to build the assignment type:
- make c make
- you only ever need to type make c once Г

slide 3 gaius

## **Example of using the TimerHandler**

- here is a simple example of use for the TimerHandler
- two processes are created and sleep for 10 and 60 seconds, then print a message
- the process sleeping for 60 seconds can be woken up п before the 60 second have expired

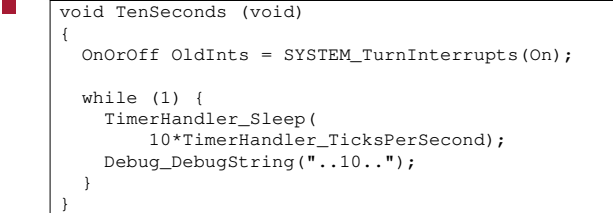

assignment is to implement a timer facility П

**Assignment 2**

- you must implement the following functions:
	- $\blacksquare$ Sleep
	- ArmEvent  $\mathbb{R}^n$
	- $\blacksquare$ Timer

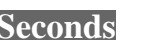

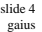

#### **SixtySeconds**

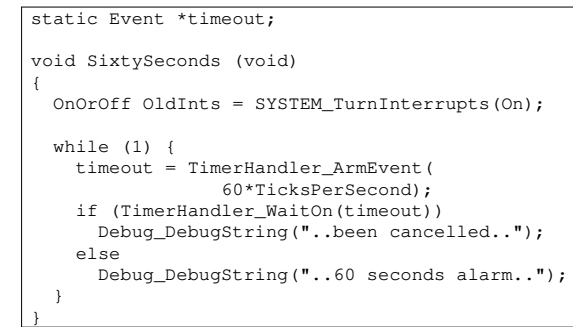

slide <sup>4</sup> gaius

#### **Cancelling an event**

- is achieved by another process executing this: Г
- if (TimerHandler\_Cancel(timeout)) Debug\_DebugString("have cancelled timeout"); else Debug\_DebugString("not cancelled - expired");
- provides a simple set of timer functions microkernel  $\blacksquare$

**TimerHandler module**

- $\overline{\phantom{a}}$ provides the Executive with a basic round robin scheduler
- sets a timer device to issue an interrupt 100 times per  $\blacksquare$ second as defined by this constant in TimerHandler.h
- $\mathcal{L}_{\mathcal{A}}$ #define TimerHandler\_TicksPerSecond 100

slide 7 gaius

#### **TimerHandler**

exports an opaque or hidden type, Event, upon which П all timer actions are held

/\* GetTicks - returns the number of ticks since boottime. \*/ EXTERN int TimerHandler\_GetTicks(void);

/\* Sleep - suspends the current process for a time, t. The time is measured in ticks. \*/

EXTERN void TimerHandler\_Sleep(int t);

slide 8 gaius

#### **ArmEvent**

- initializes an event, e, to occur at time, t  $\Box$ 
	- the time, t, is measured in ticks  $\overline{\phantom{a}}$
	- the event is NOT placed onto the event queue Ì.
	- EXTERN Event \*TimerHandler\_ArmEvent(int t);

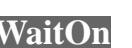

- places event, e, onto the event queue and then the F calling process suspends
	- $\overline{\phantom{a}}$ it is resumed up by either the event expiring or the event, e, being cancelled
	- TRUE is returned if the event was cancelled  $\overline{\phantom{a}}$
	- FALSE is returned if the event expires  $\overline{\phantom{a}}$

L. EXTERN int TimerHandler\_WaitOn(Event \*e);

cancels the event, e, on the event queue and makes  $\blacksquare$ the appropriate process runnable again

**Cancel**

- TRUE is returned if the event was cancelled  $\blacksquare$
- $\blacksquare$ FALSE is returned is the event was not found or no process was waiting on this event.

EXTERN int TimerHandler\_Cancel(Event \*e);

slide 11 gaius

slide 9 gaius

## **ReArmEvent**

- removes an event, e, from the event queue.
	- a new time is given to this event and it is then re- $\overline{\phantom{a}}$ inserted onto the event queue in the correct place
	- TRUE is returned if this occurred FALSE is  $\overline{\phantom{a}}$ returned if the event was not found

EXTERN int.

TimerHandler\_ReArmEvent(Event \*e, int t);

### **TimerHandler.c**

state transition diagram for the events within this  $\Box$ module can be described as follows:

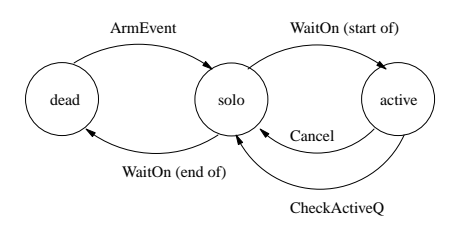

slide 10 gaius

# **KeyboardLEDs Module**

- $\overline{\phantom{a}}$ used to switch
	- caps lock, scroll lock and num lock LEDs on and  $\blacksquare$ off
- $\overline{\phantom{a}}$ this code turns the scroll LED on
- $\overline{\phantom{a}}$ KeyBoardLEDs\_SwitchScroll(TRUE); Ξ
- and this code turns the scroll LED off  $\Box$

KeyBoardLEDs\_SwitchScroll(FALSE); $\overline{\phantom{a}}$ 

 $\Box$